# <span id="page-0-0"></span>Package 'cbanalysis'

September 4, 2017

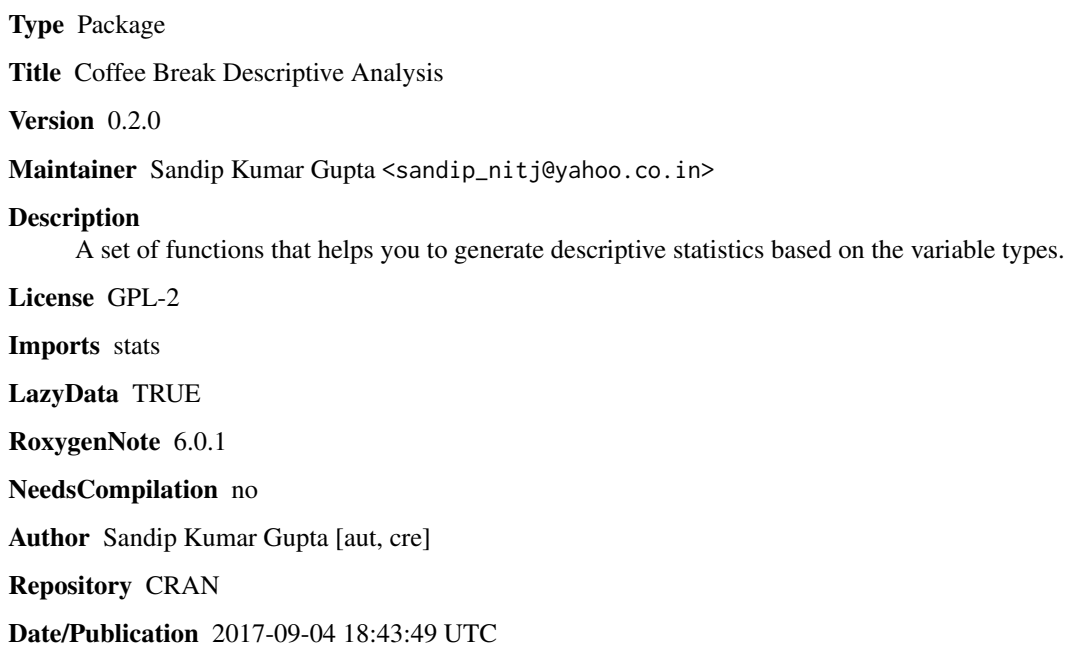

# R topics documented:

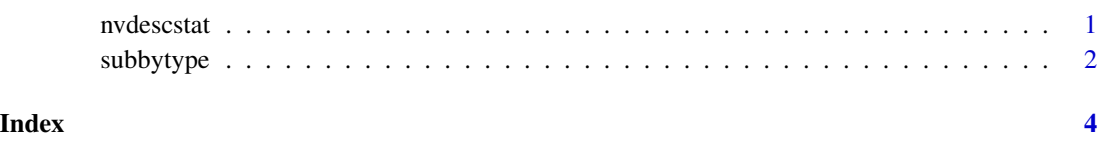

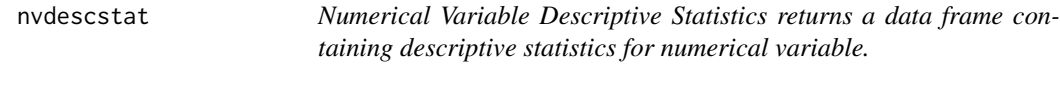

#### Description

Returns a data frame containing following descriptive statistics for numerical variables in a data frame.

Min Value -Minimum value of the variable. Max Value -Maximum value of the variable. Mean - Mean of the variable. Median -Median of the variable. Variance -Variance of the variable. Standard Deviation -Standard Deviation of the variable. Lower Outlier Cutoff -This helps to detect Lower outliers. Upper Outlier Cutoff -This helps to detect Upper outliers.

#### Usage

```
nvdescstat(df)
```
#### Arguments

df - Input Data frame.

#### Value

Returns a data frame containing descriptive statistics for numerical variable.

#### Author(s)

"Sandip Kumar Gupta", "sandip\_nitj@yahoo.co.in"

#### Examples

```
numv1<-c(8000,200,323)
numv2<-c(400,533,633)
numv3<-c(100,534,734)
numv4<-c(1,25,34)
chrv6<-c("a","b","c")
numv5<-c(50,10000,34000)
chrv7<-as.factor(c("male","female","unknown"))
numv6<-c(NA,300,340)
df<-data.frame(numv1,numv2,chrv6,numv3,numv4,numv5,chrv7,numv6)
nvdescstatdf<-nvdescstat(df)
```
subbytype *Subsets Data frame Based On Variable Types.*

#### Description

Returns a list of 6 data frames. List's first element contains subset of all Factor variables of the input data frame. Second element contains subset of all numeric and Integer variables of the input data frame. Third element contains subset of all logical variables of the input data frame. Fourth element contains subset of all complex variables of the input data frame. Fifth element contains subset of all character variables of the input data frame. Sixth element contains subset of all raw variables of the input data frame.

<span id="page-1-0"></span>

## subbytype 3

# Usage

subbytype(df)

# Arguments

df - Input Data frame We Wish To Subset.

# Value

Returns List of Data frames.

### Author(s)

"Sandip Kumar Gupta", "sandip\_nitj@yahoo.co.in"

## Examples

 $numv < -c(1, 2, 3)$ chrv<-c("a","b","c") df<-data.frame(numv,chrv) subbytype(df)

# <span id="page-3-0"></span>**Index**

nvdescstat, 1

subbytype, 2